## Министерство образования и науки РТ Государственное автономное профессиональное образовательное учреждение **«КАЗАНСКИЙ РАДИОМЕХАНИЧЕСКИЙ КОЛЛЕДЖ»**

**ЕВЕРЖДАЮ** Заместитель директора по УР Н. А. Коклюгина meethe 20 d2r.  $\Delta\lambda$ 

# **РАБОЧАЯ ПРОГРАММА УЧЕБНОЙ ДИСЦИПЛИНЫ ОП.12 КОМПЬЮТЕРНЫЕ СЕТИ**

по программе подготовки специалистов среднего звена по специальности среднего профессионального образования 09.02.01 «Компьютерные системы и комплексы»

(базовой подготовки)

Казань, 2022

Программа учебной дисциплины разработана на основе Федерального государственного образовательного стандарта (далее – ФГОС) по специальности среднего профессионального образования образовательной программы подготовки специалистов среднего звена (далее – СПО ППССЗ) 09.02.01 «Компьютерные системы и комплексы».

Организация-разработчик: ГАПОУ «Казанский радиомеханический колледж»

Разработчик: Мусина Марина Владимировна, преподаватель первая квалификационная категория

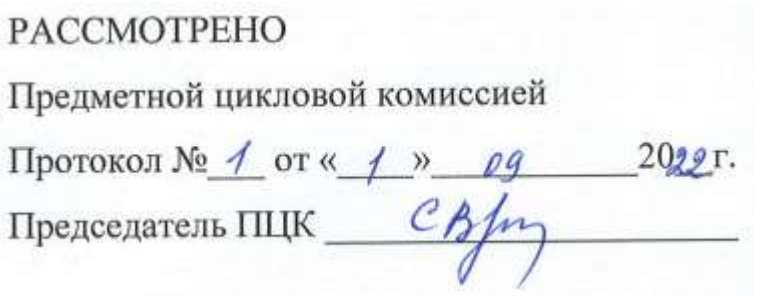

## СОДЕРЖАНИЕ

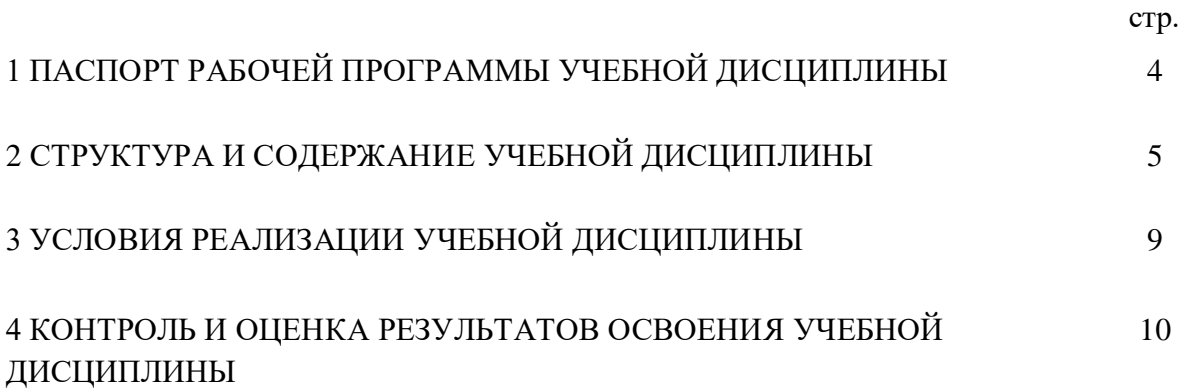

### **1. ПАСПОРТ ПРОГРАММЫ УЧЕБНОЙ ДИСЦИПЛИНЫ КОМПЬЮТЕРНЫЕ СЕТИ**

#### **1.1. Область применения программы**

Программа учебной дисциплины является частью основной профессиональной образовательной программы в соответствии с ФГОС по специальности среднего профессионального образования образовательной программы подготовки специалистов среднего звена (далее – СПО ППССЗ) 09.02.01 «Компьютерные системы и комплексы».

#### **1.2. Место учебной дисциплины в структуре основной профессиональной образовательной программы**

Программа учебной дисциплины «Компьютерные сети» входит в профессиональный цикл «Общепрофессиональные дисциплины».

### **1.3. Цели и задачи учебной дисциплины** – **требования к результатам освоения учебной дисциплины:**

В результате освоения учебной дисциплины обучающийся должен

**уметь**:

- устанавливать настройка виртуальной машины (ВМ)) на ПК;
- устанавливать Windows на ВМ;
- устанавливать Debian на ВМ;
- устанавливать и конфигурирование  $\Pi$ O Putty;
- клонировать ВМ с операционными системами;
- работать с помощью cmd;
- устанавливать и конфигурирование Nginx;
- имитировать поломки MySQL Cluster;
- использовать lftp mirror;
- устанавливать Cygwin;
- устанавливать и настаивать и конфигурирование Ansible;
- устанавливать и настаивать и конфигурирование python3.6;
- устанавливать и настаивать и конфигурирование Logbook.

#### **знать:**

- виды программное обеспечения;
- разбор квоты и файловых экранов;
- службы сертификации;
- основы системы WordPress;
- базовая конфигурация Linux;
- сетевые службы Linux;
- настройка файловой системы Ext3;
- основы и настройка PAM;
- системное программное обеспечение Windows;
- системное программное обеспечение Linux.

Результаты освоения дисциплины направлены на формирование общих и профессиональных компетенций (ОК/ПК), результатов воспитания:

ОК 1. Понимать сущность и социальную значимость своей будущей профессии, проявлять к ней устойчивый интерес.

ОК 2. Организовывать собственную деятельность, выбирать типовые методы и способы выполнения профессиональных задач, оценивать их эффективность и качество.

ОК 3. Принимать решения в стандартных и нестандартных ситуациях и нести за них ответственность.

ОК 4. Осуществлять поиск и использование информации, необходимой для эффективного выполнения профессиональных задач, профессионального и личностного развития.

ОК 5. Использовать информационно-коммуникационные технологии в профессиональной деятельности.

ОК 6. Работать в коллективе и команде, эффективно общаться с коллегами, руководством, потребителями.

ОК 7. Брать на себя ответственность за работу членов команды (подчиненных), результат выполнения заданий.

ОК 8. Самостоятельно определять задачи профессионального и личностного развития, заниматься самообразованием, осознанно планировать повышение квалификации.

ОК 9. Ориентироваться в условиях частой смены технологий в профессиональной деятельности.

ПК 1.1. Выполнять требования технического задания на проектирование цифровых устройств.

ПК 1.2. Разрабатывать схемы цифровых устройств на основе интегральных схем разной степени интеграции.

ПК 2.2. Производить тестирование, определение параметров и отладку микропроцессорных систем.

ПК 2.3. Осуществлять установку и конфигурирование персональных компьютеров и подключение периферийных устройств.

ПК 3.1. Проводить контроль параметров, диагностику и восстановление работоспособности компьютерных систем и комплексов.

ЛР13 Демонстрирующий умение эффективно взаимодействовать в команде, вести диалог, в том числе с использованием средств коммуникации.

ЛР18 Осознанно выполняющий профессиональные требования, добросовестный, способный четко организовывать и планировать свою трудовую деятельность, нацеленный на результат.

#### **1.4. Количество часов на освоение программы учебной дисциплины**

Максимальная учебная нагрузка обучающегося 201 час, в том числе:

- обязательная аудиторная учебная нагрузка обучающегося 134 часа;

- самостоятельная работа обучающегося 67 часов.

## **2. СТРУКТУРА И СОДЕРЖАНИЕ УЧЕБНОЙ ДИСЦИПЛИНЫ**

#### **2.1. Объем учебной дисциплины и виды учебной работы**

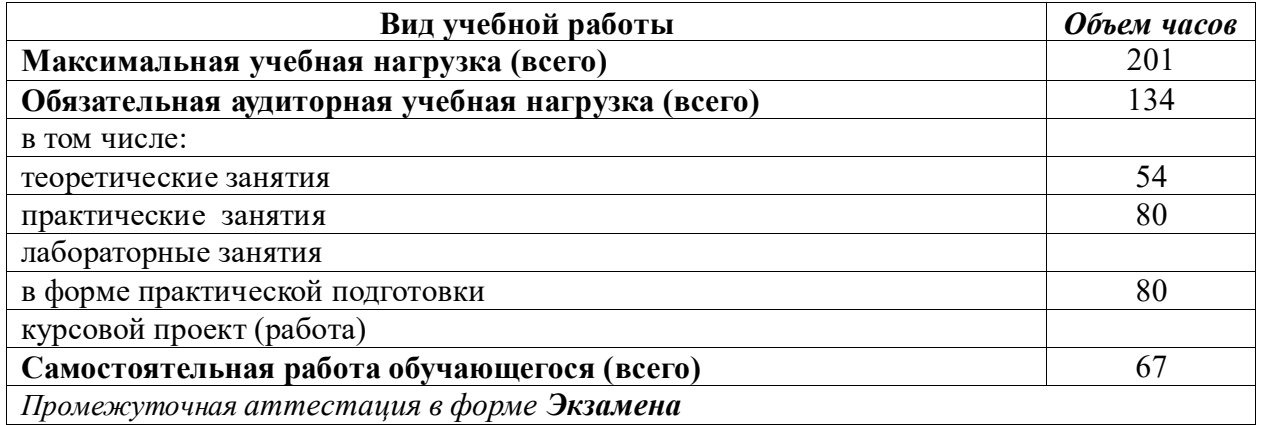

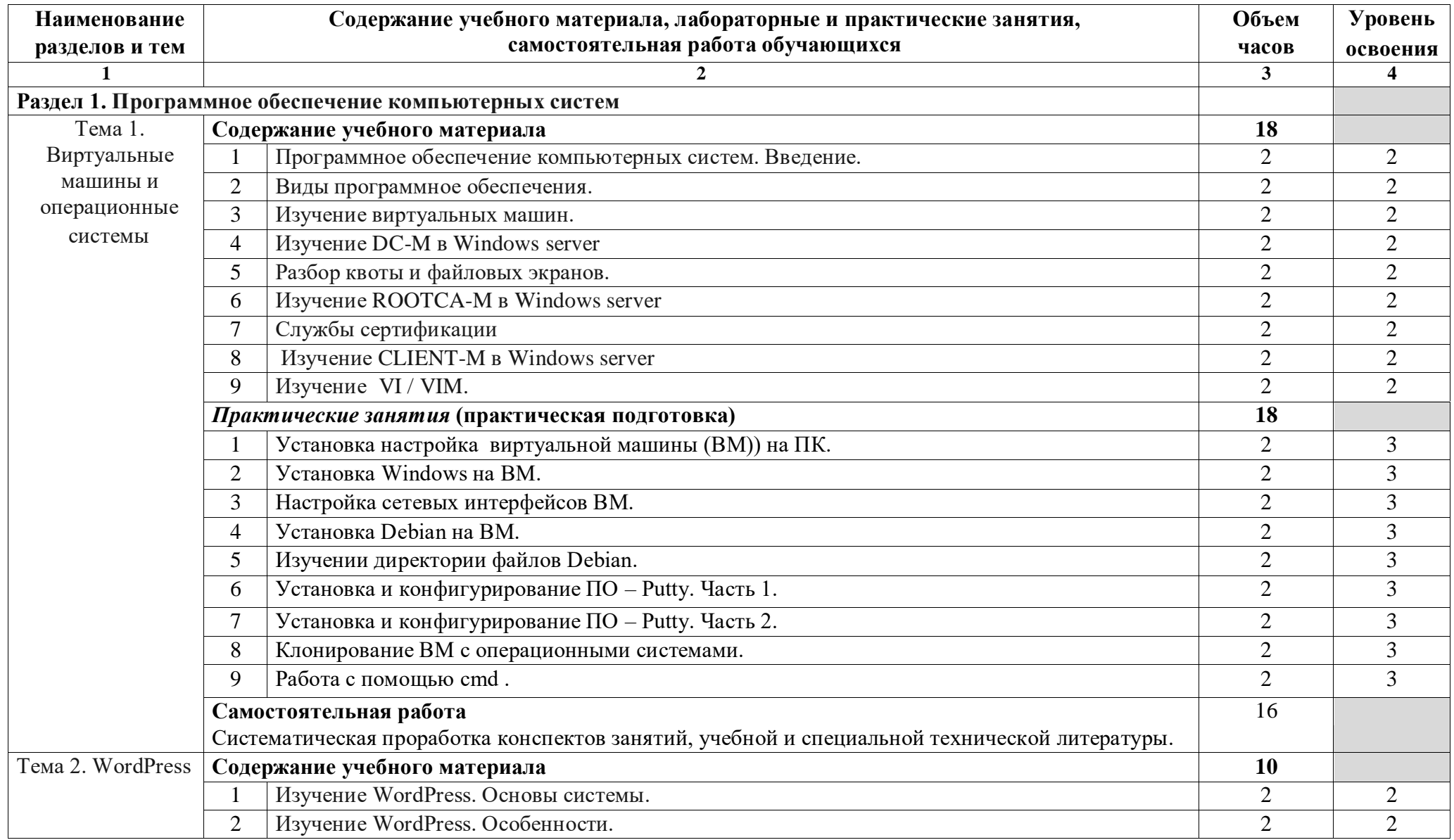

## **2.2. Тематический план и содержание учебной дисциплины ОП.12 Компьютерные сети**

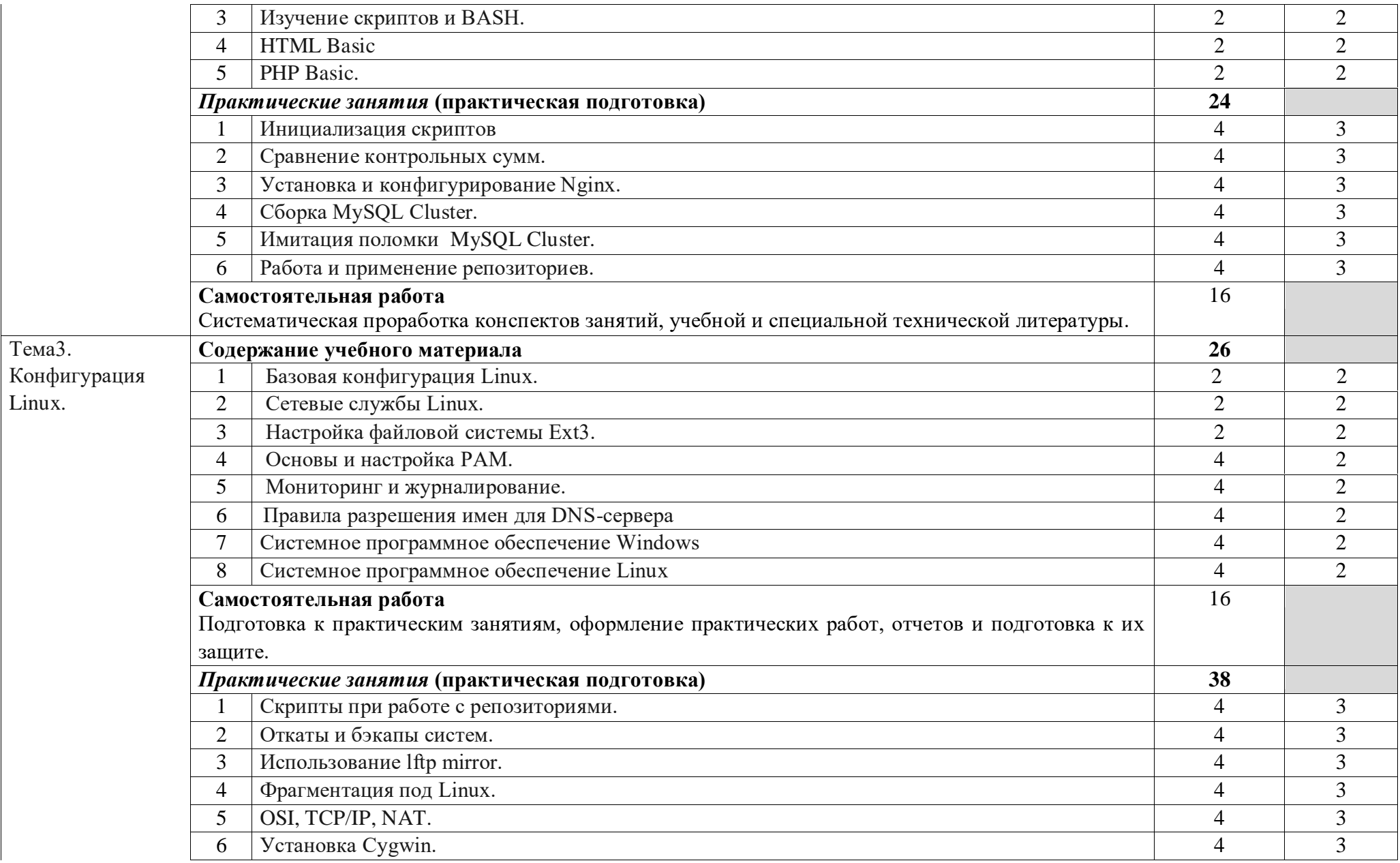

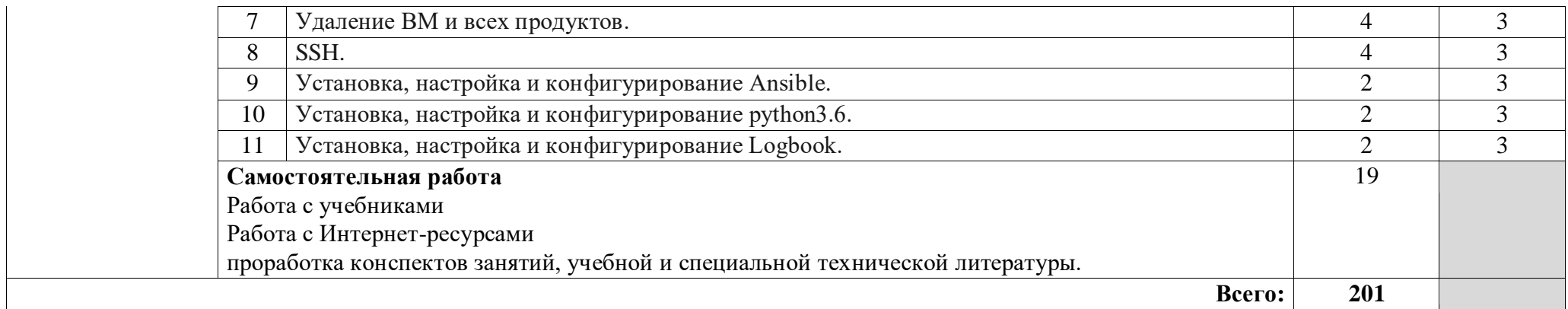

Для характеристики уровня освоения учебного материала используются следующие обозначения:

- 1. ознакомительный (узнавание ранее изученных объектов, свойств);
- 2. репродуктивный (выполнение деятельности по образцу, инструкции или под руководством)
- 3. продуктивный (планирование и самостоятельное выполнение деятельности, решение проблемных задач)

## **3. УСЛОВИЯ РЕАЛИЗАЦИИ УЧЕБНОЙ ДИСЦИПЛИНЫ**

#### **3.1. Требования к минимальному материально-техническому обеспечению**

Реализация учебной дисциплины требует наличия учебного кабинета «Компьютерный кабинет».

Оборудование учебного кабинета:

- посадочные места по количеству обучающихся;
- рабочее место преподавателя;
- комплект учебно-наглядных пособий.

Технические средства:

- компьютер с лицензионным программным обеспечением;
- современные ПК, объединѐнные в локальную сеть;
- мультимедиа проектор;
- экран.

Оборудование кабинета:

- рабочее место преподавателя;
- посадочные места по количеству обучающихся;
- персональные компьютеры с установленным ПО.

Технические и программные средства обучения:

- выход в ЛВС с каждого ПК на студенческий сервер;

- ПК с установленным ПО: ОС Windows, СУБД MS Access 2010, MS Visio 2010;

- комплект учебно-методической документации на студенческом сервере.

### **3.2. Информационное обеспечение обучения**

## **Перечень рекомендуемых учебных изданий, Интернет-ресурсов, дополнительной литературы**

Основные источники:

1. 1. Кузин, А. В. Компьютерные сети : учебное пособие / А.В. Кузин, Д.А. Кузин. — 4-е изд., перераб. и доп. — Москва : ФОРУМ : ИНФРА-М, 2020. — 190 с. — (Среднее профессиональное образование). - ISBN 978-5-00091-453-3. - Текст : электронный. - URL: <https://znanium.com/catalog/product/1088380>

2. К.Ю. Поляков Программирование. Python. С++. Часть 1, 2, 3, 4:учебное пособие/К.Ю. Поляков. – М.: БИНОМ. Лаборатория знаний, 2019

Дополнительные источники:

- 1. Робин Никсон. Создаем динамические веб-сайты с помощью PHP, MySQL и JavaScript. - СПб: Питер, 2017
- 2. 3. Борисенко В.В. Основы программирования [Электронный ресурс] / В.В. Борисенко. — Электрон. текстовые данные. — М. : Интернет-Университет Информационных Технологий (ИНТУИТ), 2017. — 323 c. — 978-5-9556-00039-0. — Режим доступа: http://www.iprbookshop.ru/52206.html

## Интернет-ресурсы:

ZNANIU<u>M.COM</u> [ЭБС]

- 1. [http://www.edu.ru/фе](http://www.edu.ru/)деральный портал «Российское образование»;
- 2. [http://www.techno.edu.ru/фе](http://www.techno.edu.ru/)деральный портал «Инженерное образование»;
- 3. [http://www.ict.edu.ru/фе](http://www.ict.edu.ru/)деральный портал «Информационно-

коммуникационные технологии в образовании»;

#### 4. http://www.openet.ru/федеральный портал «Российский

портал открытого образования»;

- 5. [http://ru.wikipedia.org](http://ru.wikipedia.org/) [с](http://ru.wikipedia.org/)етевая энциклопедия Википедия
- 6. [http://javascript.ru](http://ru.wikipedia.org/)

## **4. КОНТРОЛЬ И ОЦЕНКА РЕЗУЛЬТАТОВ ОСВОЕНИЯ УЧЕБНОЙ ДИСЦИПЛИНЫ**

**Контроль и оценка** результатов освоения учебной дисциплины осуществляется преподавателем в процессе проведения практических занятий, тестирования, а также выполнения обучающимися индивидуальных заданий, проектов, исследований.

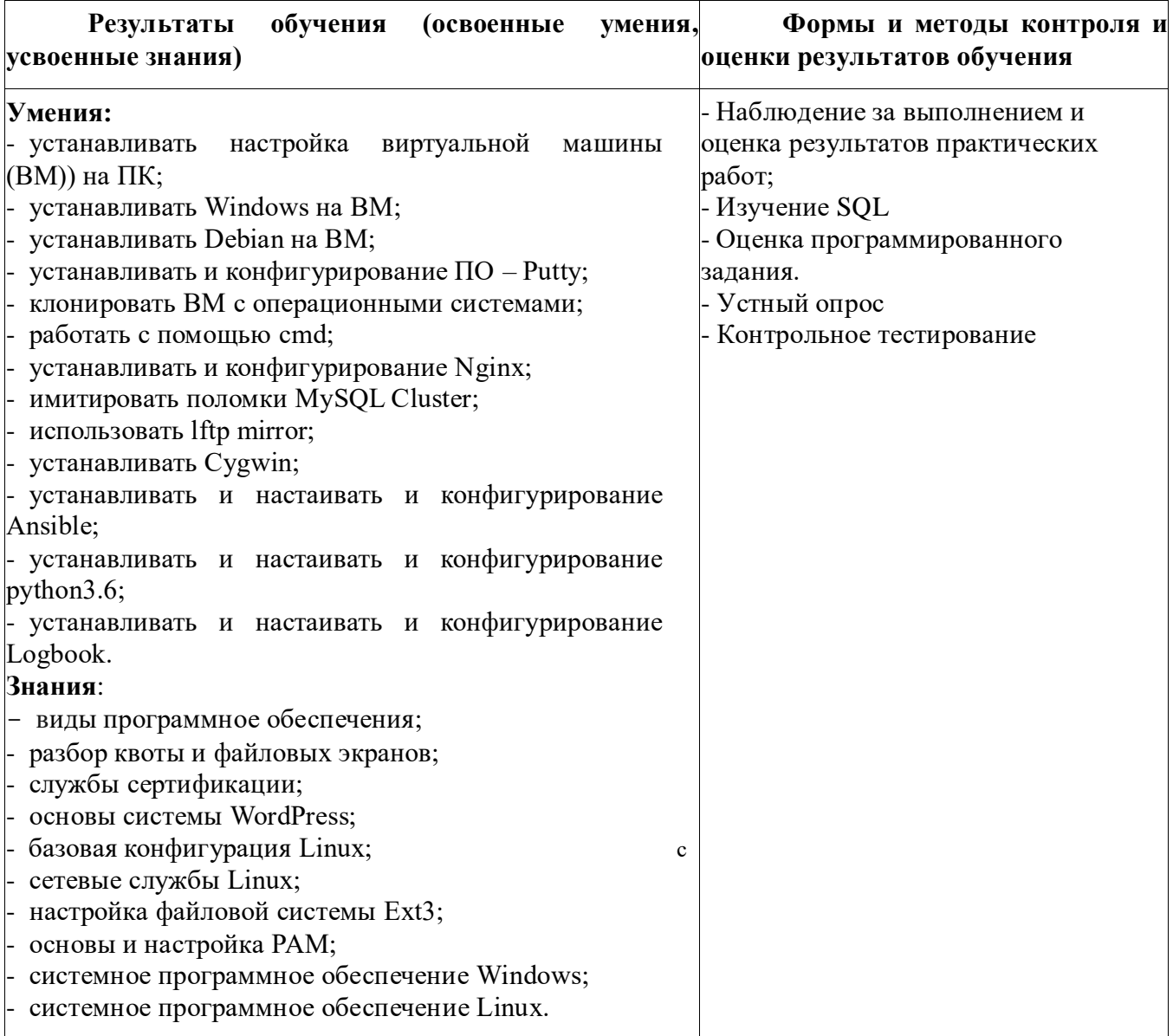

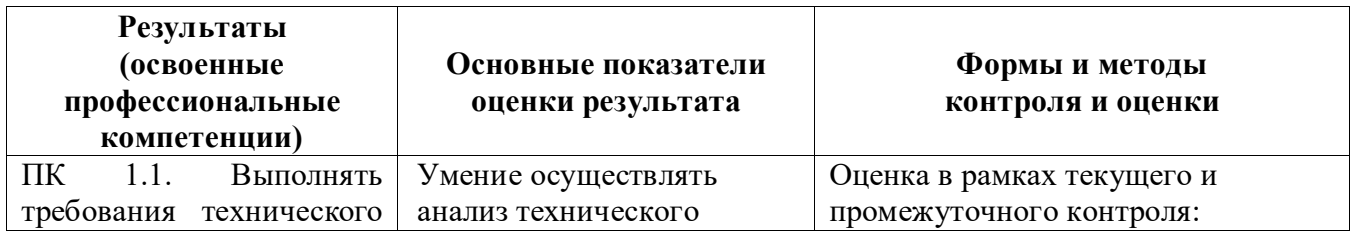

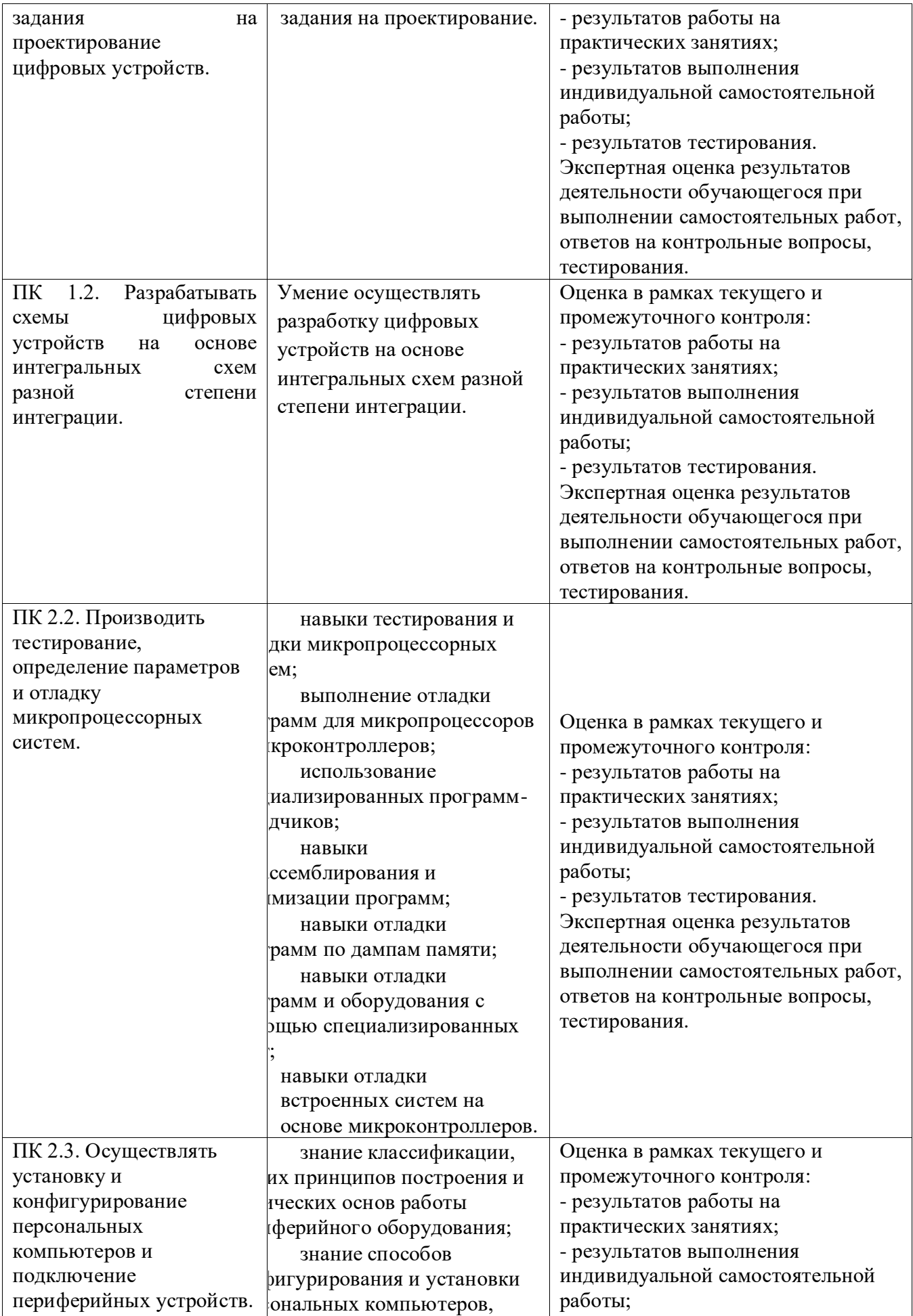

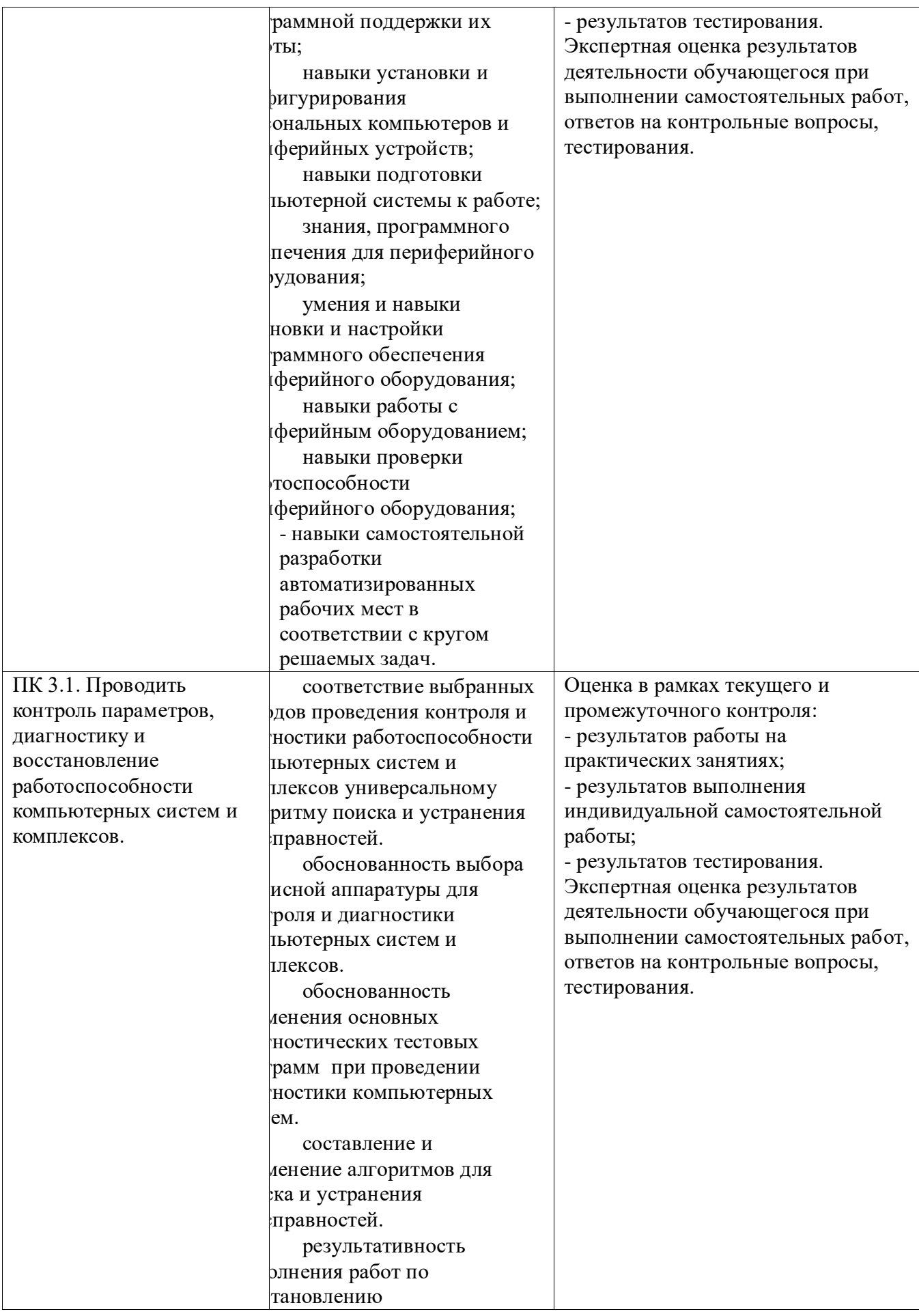

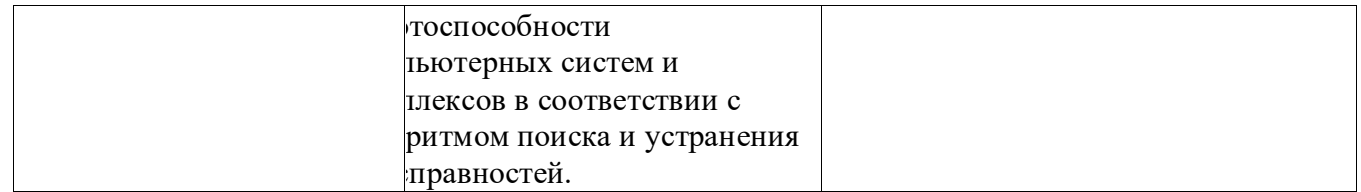

Формы и методы контроля и оценки результатов обучения должны позволять проверять у обучающихся не только сформированность профессиональных компетенций, но и развитие общих компетенций и обеспечивающих их умений.

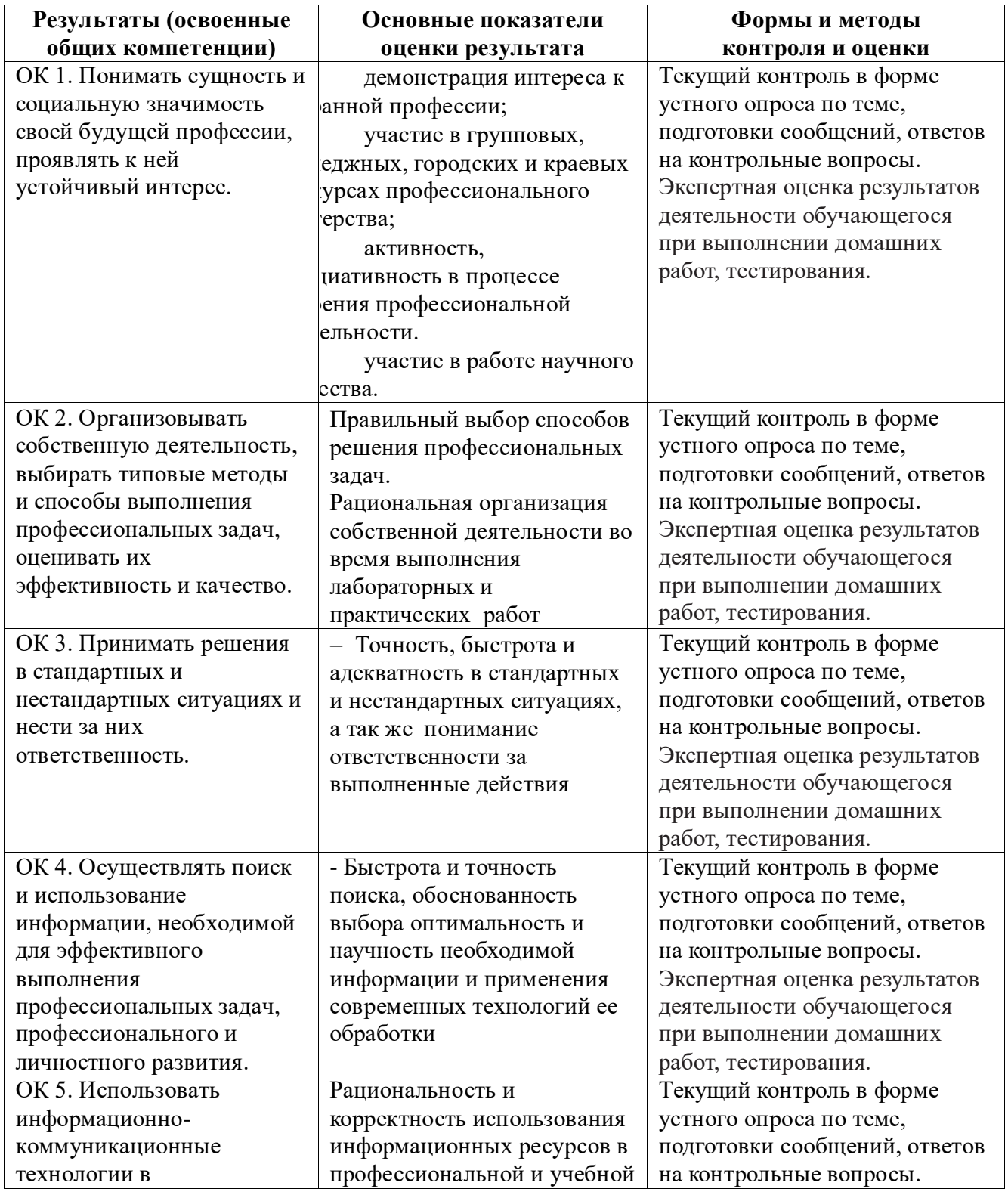

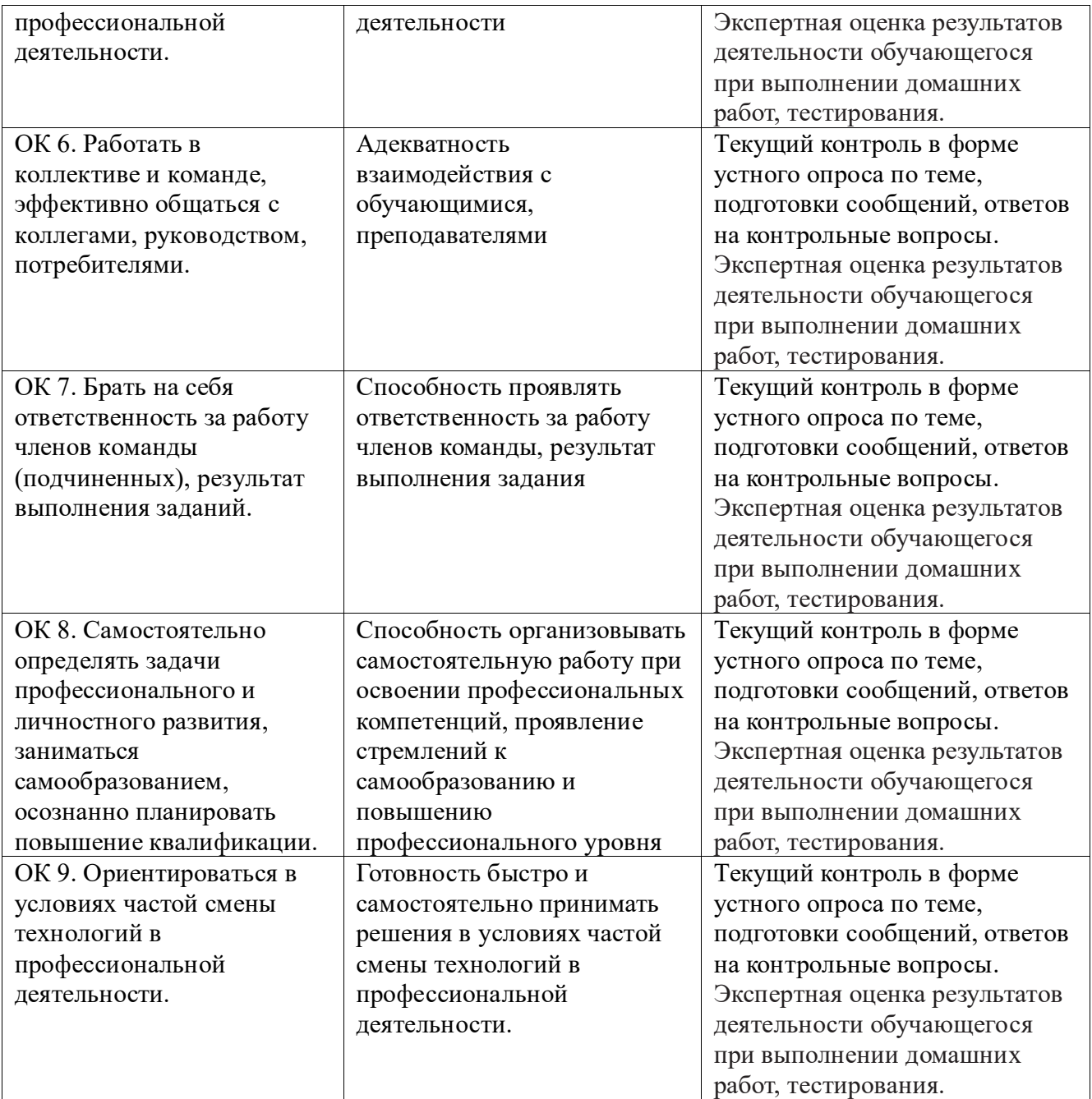

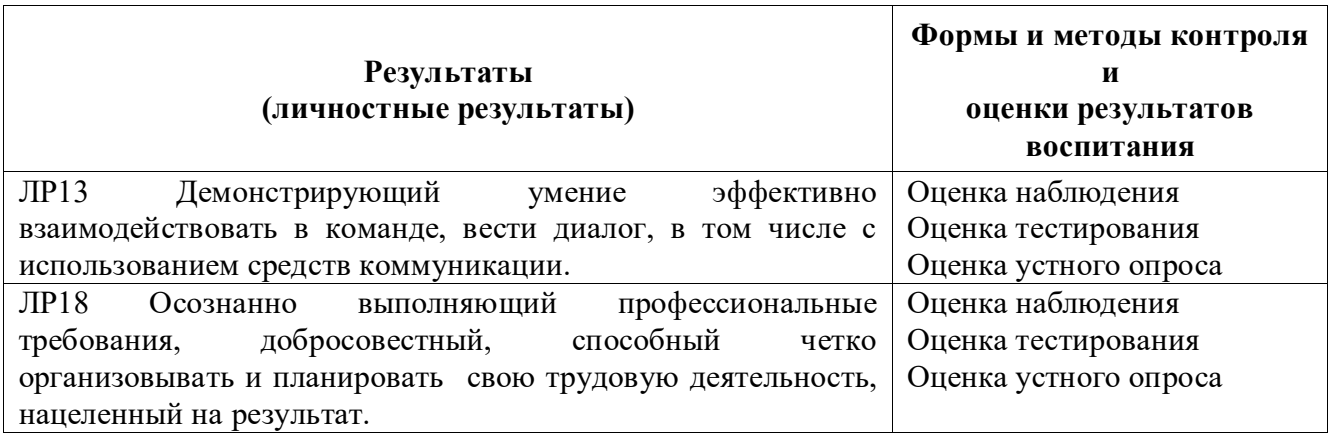